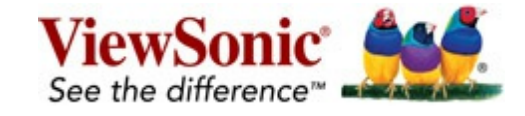

#### **ViewSplit**

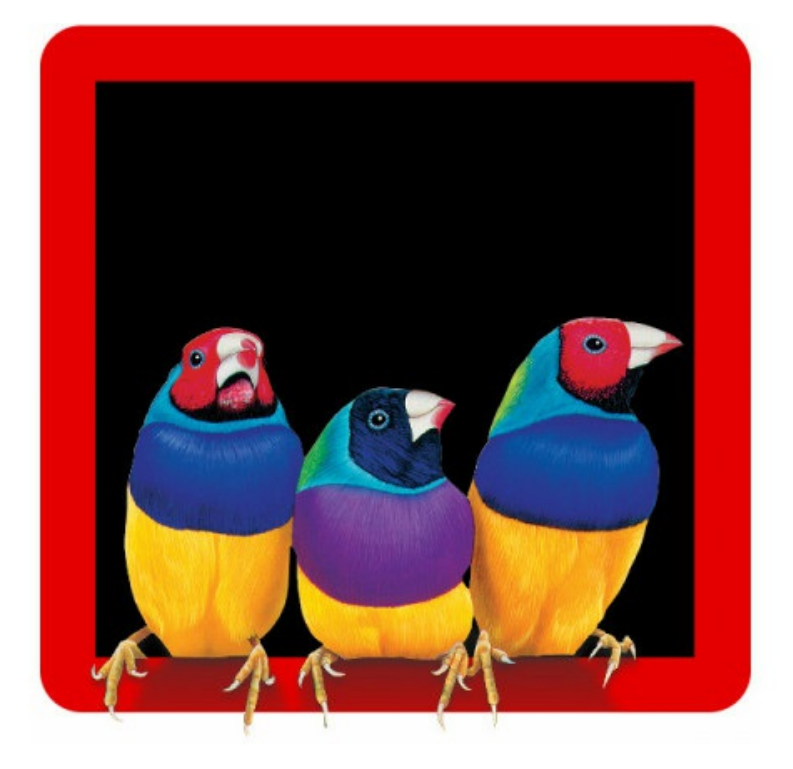

- 10 modèles pré-définis / un écran divisé avec jusqu'à 6 fenêtres de tâches
- 6 dispositions personnalisables peuvent être enregistrées
- une fonction de permutation des fenêtres et d'ajustement automatique selon la région
- une mémoire du dernier type d'affichage choisi

ViewSplit est un logiciel conçu pour accroître l'efficacité et la productivité sur les ViewBoards ViewSonic. II permet aux utilisateurs de positionner les fenêtres de tâches sur des modèles organisationnels prédéfinis ou sur leurs propres types d'affichage choisis personnalisés. Les fenêtres de tâches s'affichent en fonction des 'préférences de l'utilisateur et leur permettent d'analyser simultanément plusieurs informations, sans devoir effectuer aucun ajustement. ViewSplit inclut une fonctionnalité de permutation des fenêtres et d'ajustement automatique selon la région, ce qui permet aux utilisateurs de hiérarchiser leurs fenêtres de tâches et de les positionner adéquatement pour un accès facile et pratique. La fonction de mémorisation du dernier type d'affichage choisi permet aux utilisateurs d'accéder à leur affichage précédemment choisi rapidement et sans effort. ViewSplit est la solution logicielle idéale pour organiser efficacement de multiples fenêtres de bureau.

## **L'association de ViewBoard et ViewSplit pour créer**

#### **de puissantes discussions en groupe**

Le tableau blanc numérique ViewBoard inclut un écran tactile interactif, doté un logiciel de prise de notes pour les présentations, qui peut être associé au logiciel exclusif de ViewSonic, ViewSplit.

Lorsque ViewBoard et ViewSplit sont utilisés simultanément, les utilisateurs peuvent alors diviser le grand écran et accéder à jusqu'à 6 fenêtres de tâches, qui permettent à plusieurs utilisateurs d'interagir avec le contenu et de collaborer ensemble sur l'écran en utilisant leur doigt ou un stylet pour une dynamique plus diversifiée dans la discussion de groupe.

Un simple raccourci à deux touches « stylet flottant » permet de rédiger instantanément sur l'écran et d'accéder facilement à l'enregistrement sur Google Drive.

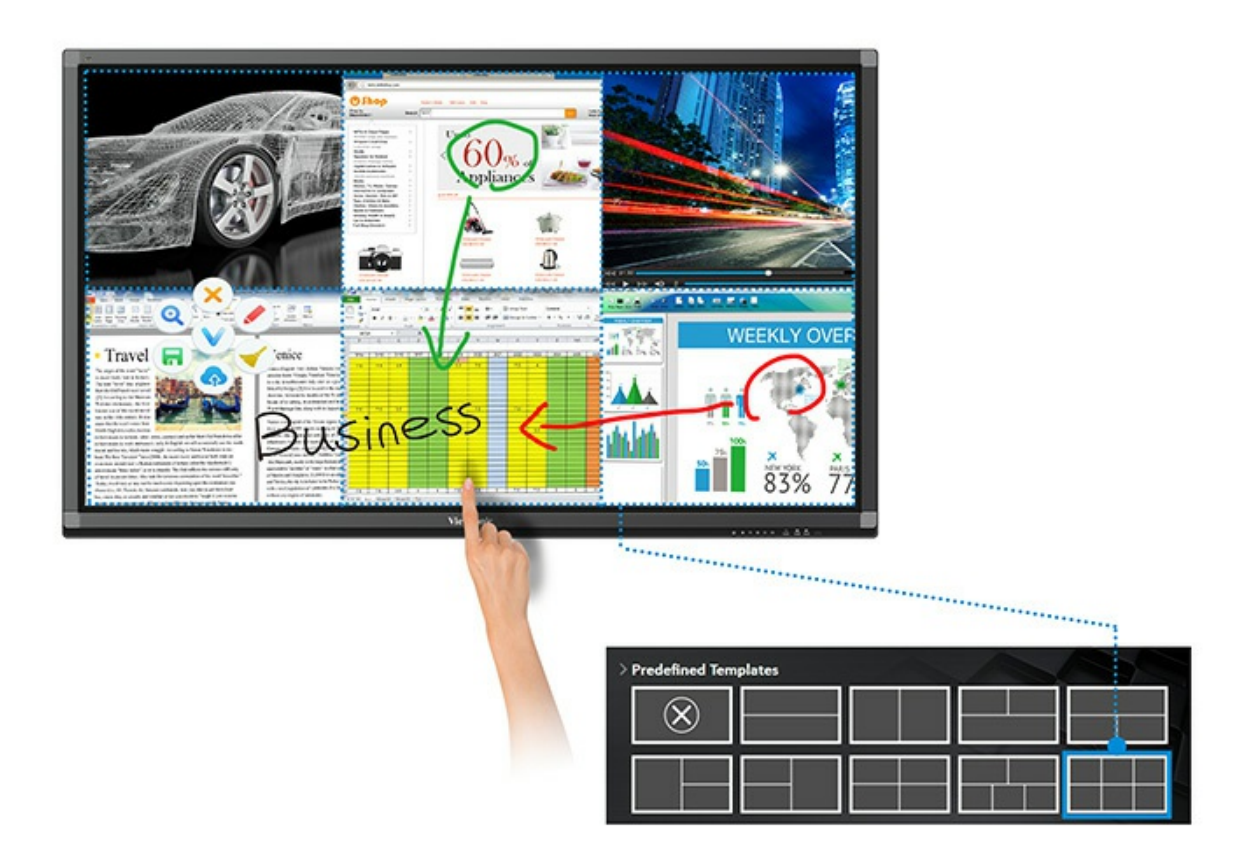

# **Les 6 types d'affichage personnalisables peuvent être enregistrées**

Les utilisateurs peuvent créer leurs propres types d'affichage personnalisées pour satisfaire leurs préférences. Jusqu'à 6 types d'affichage personnalisables peuvent être sauvegardées.

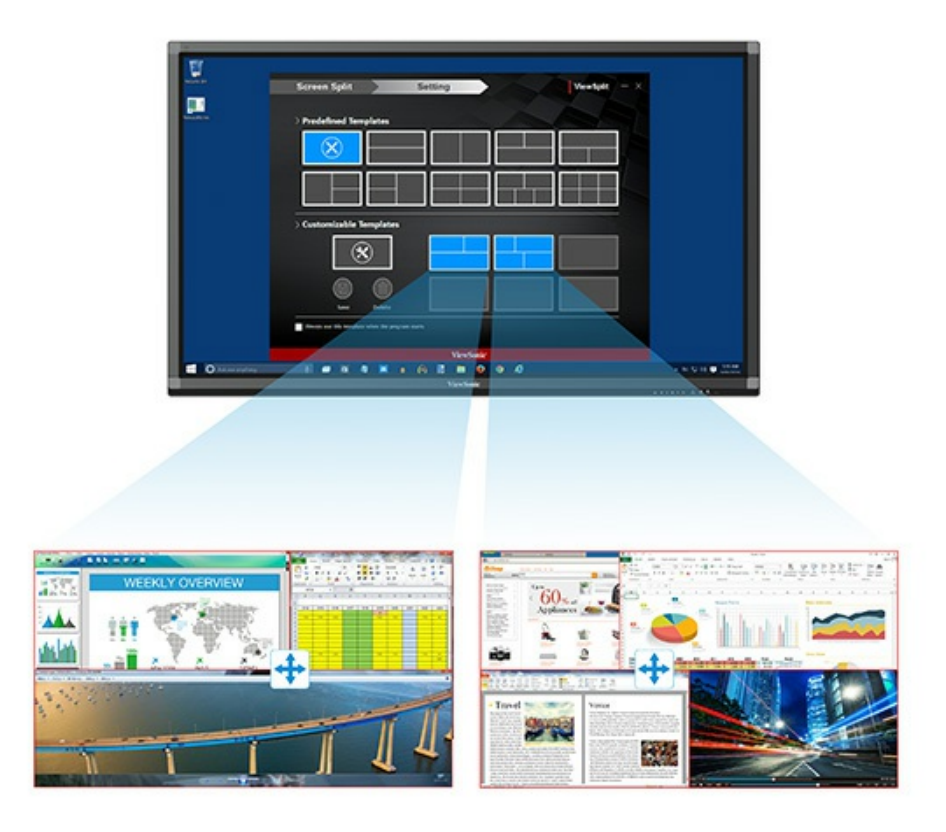

#### **Permutation des fenêtres / Ajustement automatique selon la région**

Le logiciel est équipé d'une fonction de permutation des fenêtres, qui constitue un outil utile pour hiérarchiser et déplacer les fenêtres de tâches pour un accès facile. L'ajustement automatique en fonction de la région permet aux utilisateurs de simplement glisser et déplacer les fenêtres en place sans devoir procéder à de nouveaux ajustements.

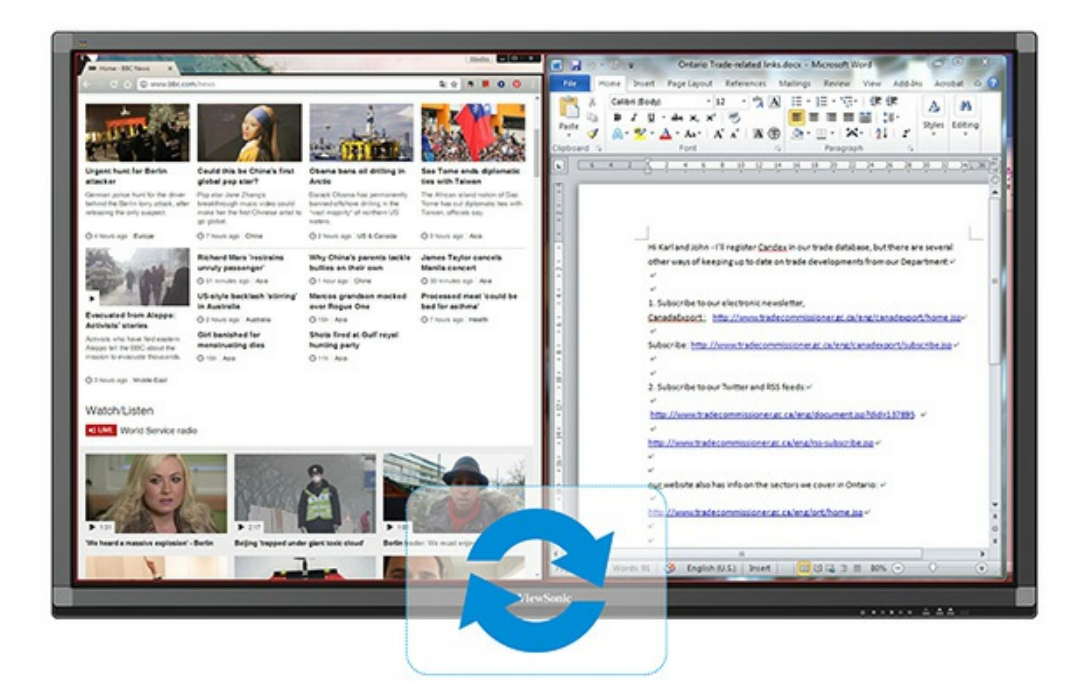

## **Mémorisation du dernier type d'affichage choisi**

La mémorisation du dernier type d'affichage choisi permet aux utilisateurs d'accéder à leur précédent type d'affichage rapidement et sans effort, chaque fois qu'ils réutilisent ViewSplit.

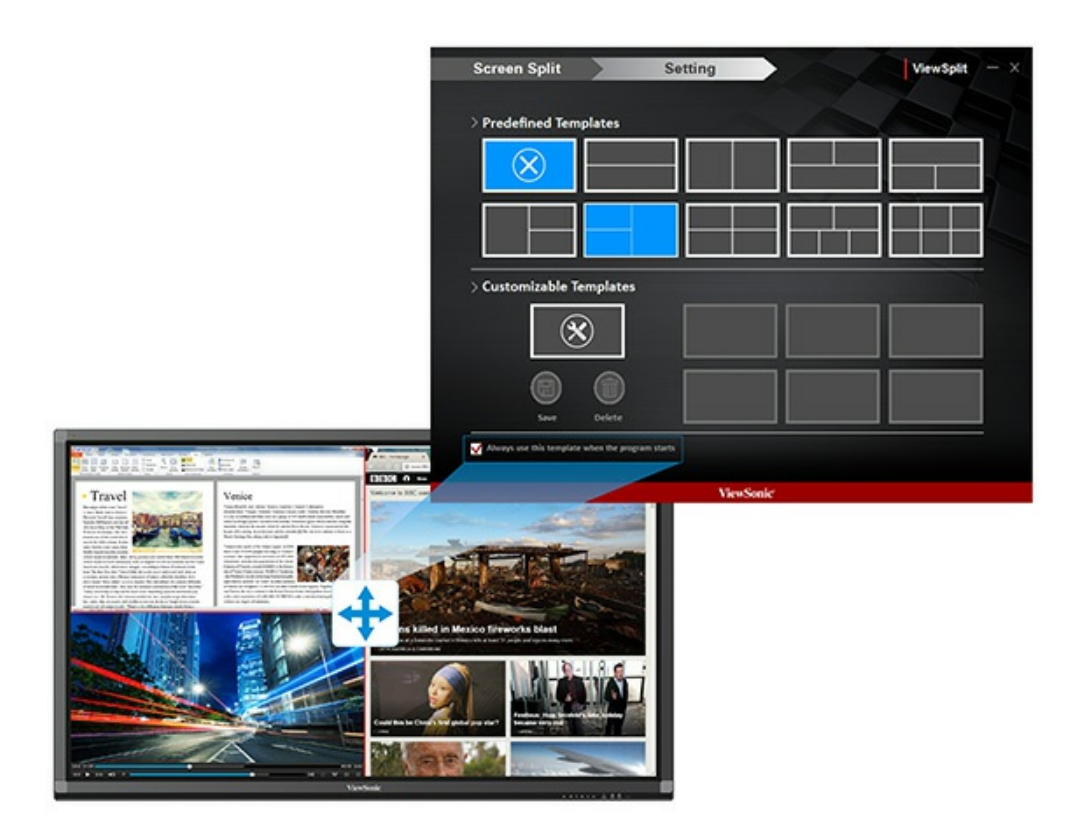

#### **Caractéristiques Techniques**

#### Pour en savoir plus, rendez-vous sur : **www.viewsoniceurope.com**

Tous droits réservés par Copyright ViewSonic Corporation. Tous autres noms de sociétés et marques sont propriété de leurs sociétés respectives. E&EO. Les caractéristiques techniques et prix susceptibles de modifications sans préavis. Les images peuvent etre utilise seulement à des fins d'illustration. Pour en savoir plus consulter nos dispositions légales.